# Sammlungsklassen Übersicht

## *Sammlungstrukturen allgemein*

### **Wozu?**

Sammlungsklassen nutzt man, wenn man mehrere Objekte gleichen Typs unter einem Namen ansprechen will.

### *Arrays*

### **Wie?**

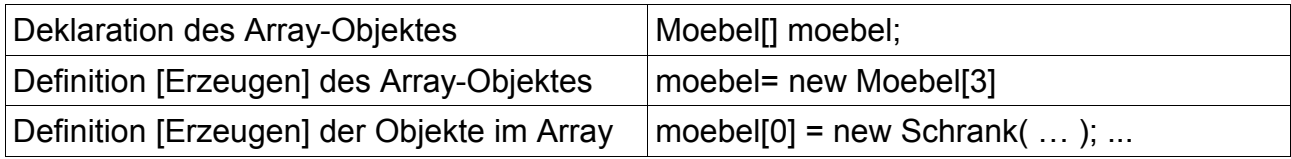

### **Bild**

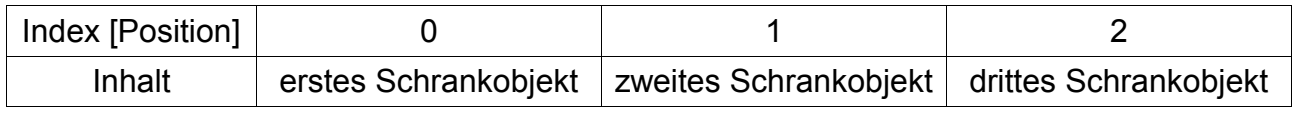

#### **schnell**

Arrays bieten einen schnellen Zugriff auf die in ihnen abgespeicherten Objekte. Das gilt sowohl für den lesenden als auch für den schreibenden Zugriff.

### **statische Länge**

Bei den Arrays sind zwar die Inhalte veränderbar, sie haben aber eine statische Länge. Wenn man also während der Arbeit ein weiteres, zusätzliches Objekt hinzufügen will, geht das nur mit einem neuen Array, das dann ausreichende Länge haben muss und in das man die schon vorhandenen Inhalte hinüber kopieren muss.

### **unkomfortabel**

Arrays bieten keine besondere Funktionalität an. [Was damit gemeint ist: s.u.]

### **Warum gibt es das dann noch?**

Arrays sind eine sehr alte Datenstruktur, die von vielen Programmierern als vorhanden erwartet wird. Sie ist sehr viel mehr an der Hardware orientiert, als die anderen strukturierten Datentypen. Im Hintergrund arbeiten diese [bei Java] mit Arrays.

### **ArrayList – zunächst untypisiert**

### **Wie?**

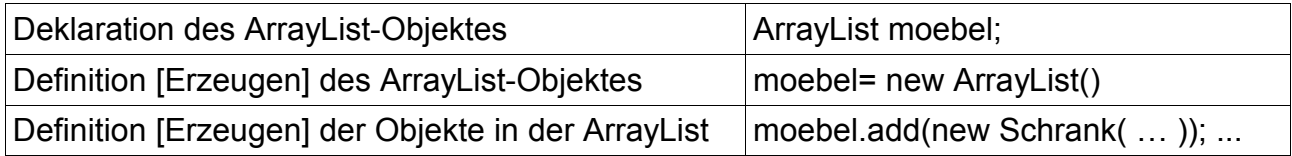

### **Bild**

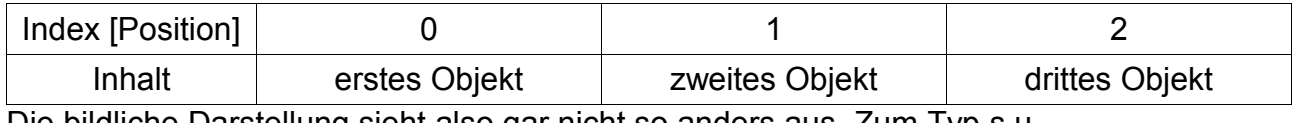

Die bildliche Darstellung sieht also gar nicht so anders aus. Zum Typ s.u.

### **flexibel**

Die Länge von ArrayList – Objekten ist dynamisch. Ist der bisherige Umfang nicht ausreichend, wird ohne Zutun des Programmierers und des Anwenders im Hintergrund mehr Platz geschaffen.

### **komfortabel**

Für die üblicherweise mit Sammlungsstrukturen durchzuführenden Aufgaben gibt es jeweils passende Methoden [wichtig: add, contains, get, set, remove, size, isEmpty, equals].

Auf Objekte in einer ArrayList kann ebenfalls indiziert [also z.B. get(1)] zugegriffen werden.

Aber:

### **Iterator**

Echte Sammlungsstrukturen stellen eine Methode iterator() bereit, mit der man auf die Elemente der Sammlung eines nach dem anderen zugreifen kann ohne dass man sich um diesen Zugriff selbst kümmern muss.

### **Typ ist Object**

Wenn man nichts anderes vorgibt [s.u.], dann ist der Typ der Objekte in der Sammlung Object, selbst dann wenn man sicher weiß, dass es alles z.B. Moebel-Objekte sind. Daher wurden typisierte ArrayLists eingeführt:

### **ArrayList – typisiert**

### **Wie?**

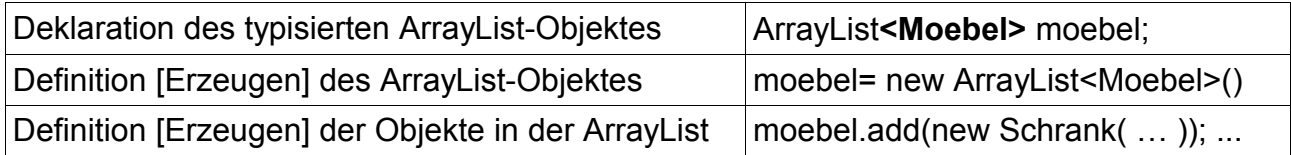

#### **Bild**

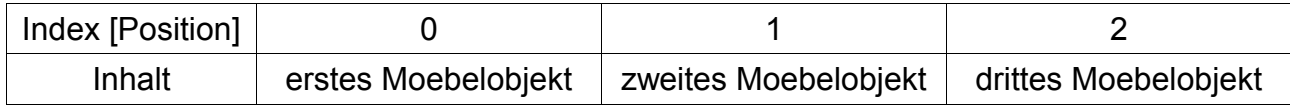

Da Schrank von Moebel erbt, kann man sagen:"ein Schrankobjekt *ist ein* Moebelobjekt." Daher könnte oben auch jeweils Schrankobjekt stehen

#### **flexibel**

s.o.

### **komfortabel**

s.o. und:

Bei einer typisierten ArrayList ist bei allen Zugriffen sichergestellt, dass sie ein Objekt des vorgegebenen Typs erwarten bzw. liefern.

#### **Iterator**

s.o.

Beschafft man sich auch einen typisierten Iterator, dann liefert er auch diesen Typ wirklich zurück.

### **LinkedList – gleich der typisierte Fall**

#### **Wie?**

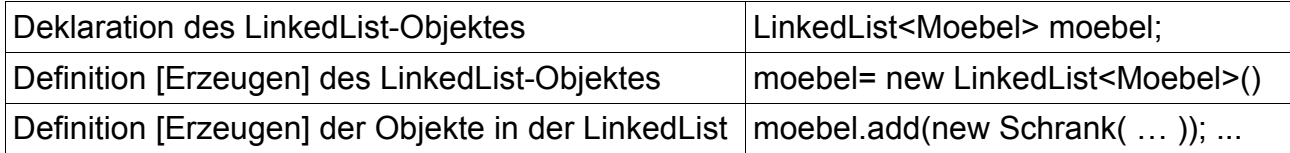

**Bild**

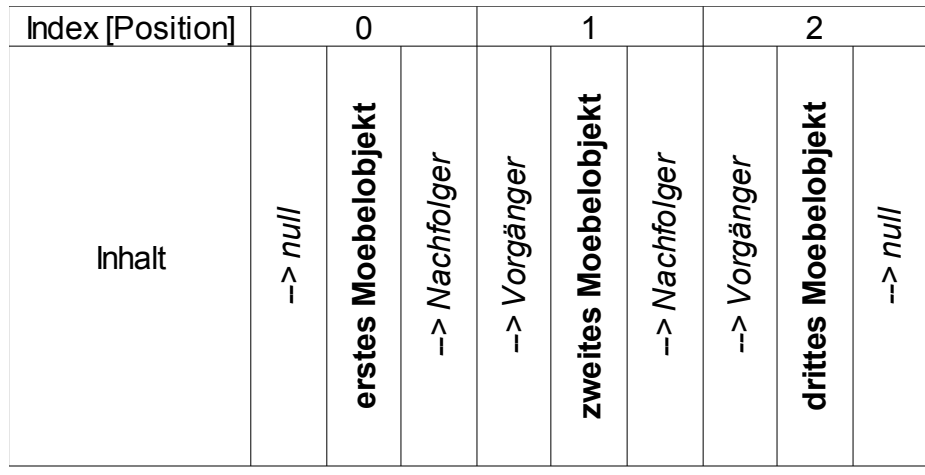

Die bildliche Darstellung sieht hier deutlich anders aus.

### **flexibel**

Bei einer LinkedList geht alles prinzipiell genau so flexibel. Besonders ist hier nur, dass in den einzelnen Elementen jeweils ein Verweis auf den Vorgänger und einer auf den Nachfolger vermerkt sind. So kann es sein, dass die Art der Ablage nicht der hier dargestellten Reihenfolge entspricht.

#### **komfortabel**

Für die üblicherweise mit Sammlungsstrukturen durchzuführenden Aufgaben gibt es auch im Fall der LinkedList jeweils passende Methoden [wichtig: add, contains, get, set, remove, size, isEmpty, equals].

### **Iterator**

Echte Sammlungsstrukturen stellen eine Methode iterator() bereit, also auch die LinkedList. Entsprechendes gilt für die Typisierung.

# *Weitere Typen von Sammlungsstrukturen*

Es gibt weitere Typen von Sammlungsstrukturen, die hier aber nicht dargestellt sind.